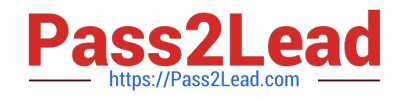

# **AD0-E103Q&As**

Adobe Experience Manager Developer

# **Pass Adobe AD0-E103 Exam with 100% Guarantee**

Free Download Real Questions & Answers **PDF** and **VCE** file from:

**https://www.pass2lead.com/ad0-e103.html**

100% Passing Guarantee 100% Money Back Assurance

Following Questions and Answers are all new published by Adobe Official Exam Center

**C** Instant Download After Purchase

- **83 100% Money Back Guarantee**
- 365 Days Free Update
- 800,000+ Satisfied Customers  $603$

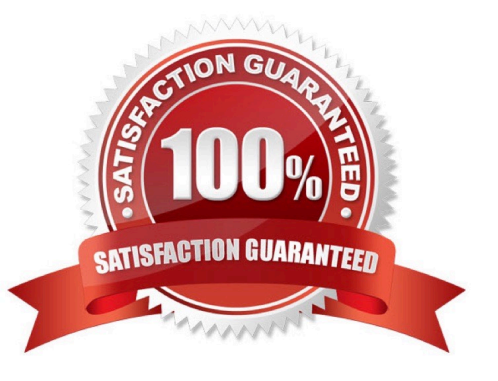

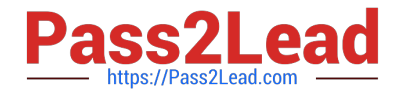

## **QUESTION 1**

A developer is working with the following HTL expression in a component rendering script:

```
${'path/page.infinity.json' @extension = 'html',
     removeSelections = ['foo'],selectors = ['foo', 'bar'],prependSuffix = 'hello',
     suffix = 'world'}
```
What is the expected output of this expression?

- A. path/page.bar.html/world
- B. path/page.bar.html/hello/world
- C. path/page.foo.bar.html/hello/world
- D. path/page.infinity.json.bar.html/world

Correct Answer: B

#### **QUESTION 2**

A developer has a component named foobar with the following file: FooBar.java

```
import com.adobe.cq.sightly.WCMUserPojo;
public class Foobar extends WCMUserPojo {
      @Override
      public void activate () throws Excertion { }
            public String getLinks () {
            return https://www.foo'bar.com";
      \mathbf{1}public String getText() {
            return "foo' bar";
      \mathcal{F}\mathcal{F}
```
foobar.html

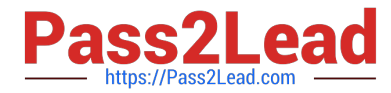

```
<div data-sly-use.fooBar="FooBar">
     <a href="${fooBar.link}" title="${fooBar.text}">
            $[fooBar.text]
     \langle/a>
</div>
```
What is the output when this component is rendered?

```
A.
     <div>
           <a href="https://www.foo%27bar.com" title="foo&#39;bar">
                 foo'bar
           \langle/a>
     \langle/div>
```

```
B.
```

```
<div>
      <a href="https://www.foo%27bar.com" title="foo'bar">
            foo'bar
      \langle/a>
\langle/div>
```
C.

```
<div>
      <a href="https://www.foo%#39;bar.com" title="foo&#39;bar">
             foof #39; bar
      \langle/a>
\langle/div>
```
D.

```
<div>
      <a href="https://www.foo%27bar.com" title="foo&#39;bar">
            foo'bar
      \langle/a>
\langle/div>
```
A. Option A

B. Option B

C. Option C D. Option D

Correct Answer: A

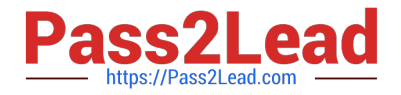

### **QUESTION 3**

A developer is creating a new OSGi bundle com.custom.package.b to expose new services. com.custom.package.a is already installed and active in the system and has the following package definition:

```
Export-Package: com.custom.package.a; version="2.0"
Import-Package: com.sample.package.a; version="[1,2)"
Classpath: ., com.sample.package.b-3.0.jar
```
The system console shows the following package availability:

com.sample.package.a; version="1.5" com.sample.package.c;version="3.0"

Bundle com.custom.package.b to be installed has the following package definition:

```
Export-Package: com.custom.package.b; version="1.0"
Import-Package: com.custom.package.a;version=[1,2)",com.sample.package.b;version="[3.0,3.0]",com.sample.package.c;version=[2,3)
```
What will happen when the developer uploads the bundle com.custom.package.b into the system?

A. The bundle will install but fail the activation due to unsatisfied dependencies com.sample.package.b and com.sample.package.c.

B. The bundle will install but fail the activation due to unsatisfied dependency com.sample.package.c.

C. The bundle will install and activate successfully.

D. The bundle will install but fail the activation due to unsatisfied dependency com.sample.package.b.

Correct Answer: A

#### **QUESTION 4**

A developer wants to extend AEM Core Components to create a custom Carousel Component. How should the developer extend the Core Components?

A. Make changes to the original component and assign a component group.

B. Use the sling:resourceSuperType property to point to the core component.

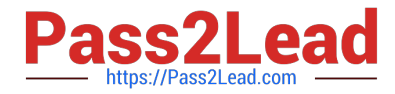

- C. Use the sling:resourceType property to point to the core component.
- D. Copy the Core Carousel component to /apps/ folder.

Correct Answer: D

#### **QUESTION 5**

A developer needs to upgrade existing components (Proxy Components) based on Core Components Version 1(v1) to Core Components Version 2(v2).

How should the developer upgrade to V2 Core Components?

A. Modify the sling:resourceSuperType property on the proxy component to point to V2 Component.

B. Modify the sling:resourceSuperType property on the proxy component to point to V2 Component.

C. Create a new Proxy Component and set sling:resourceType property to V2 Core Component.

D. Proxy Components will be automatically upgraded to the V2 Core Component on AEM Restart.

Correct Answer: A

[AD0-E103 PDF Dumps](https://www.pass2lead.com/ad0-e103.html) [AD0-E103 Study Guide](https://www.pass2lead.com/ad0-e103.html) [AD0-E103 Exam Questions](https://www.pass2lead.com/ad0-e103.html)